### **Estruturas de Dados**

Cristina Gomes Fernandes

#### **Listas lineares**

Seja  $(x_1,\ldots,x_n)$  uma lista linear.

Formas de armazenamento:

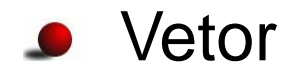

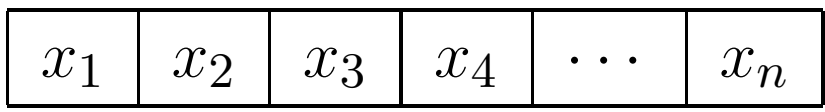

**C** Lista ligada

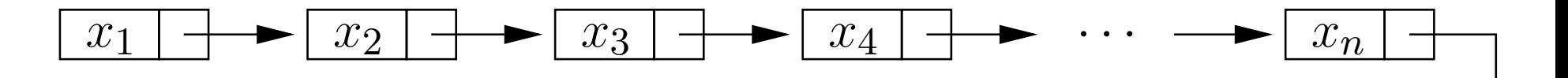

# **Comparação**

Quantidade de memória: vetor é mais eficiente.

- **· Inserção e remoção:** em vetor, consome tempo linear no pior caso, <sup>e</sup>em lista ligada, consome tempo constante.
- Acesso ao elemento  $x_i$ : tempo constante em vetor <sup>e</sup>tempo linear no pior caso em lista ligada.
- Concatenação <sup>e</sup> quebra: tempo linear em vetor <sup>e</sup>tempo constante em lista ligada.

Para uma célula  $p,$  $\mathit{info}(p)$ : informação armazenada em  $p$  $\mathit{prox}(p)$ : apontador para a próxima célula da lista

Para uma célula  $p,$  $\mathit{info}(p)$ : informação armazenada em  $p$  $\mathit{prox}(p)$ : apontador para a próxima célula da lista

#### $\textsf{BusQUE}\,\left(p,x\right).$

recebe uma lista (apontada por)  $p$  e um elemento  $x$  e devolve (o apontador de) uma célula da lista  $p$  que contenha  $x$ , ou  $\scriptstyle\rm NIL$  caso  $x$  não ocorra na lista  $p.$ 

```
Para uma célula p,\mathit{info}(p): informação armazenada em p\mathit{prox}(p): apontador para a próxima célula da lista
```

```
\textsf{BusQUE}\,\left(p,x\right).
```
recebe uma lista (apontada por)  $p$  e um elemento  $x$  e devolve (o apontador de) uma célula da lista  $p$  que contenha  $x$ , ou  $\scriptstyle\rm NIL$  caso  $x$  não ocorra na lista  $p.$ 

```
\begin{aligned} \textsf{BUSQUE}\ (\textit{p}, \textit{x}) \end{aligned}\frac{1}{2} q \leftarrowq \leftarrow p<br>
2 enquanto q \neq \text{NIL} e info(q) \neq x faça
3 q \leftarrow prox(q)<br>4 devolvaq4 devolva q
```
Listas sem ordem...

Insir $A(p,x)$ : recebe uma lista (apontada por)  $p$  e um elemento  $x$  e insere uma célula nova contendo  $x$  no fim da lista apontada por  $p_{\cdot}$ 

Listas sem ordem...

Insir $A(p,x)$ : recebe uma lista (apontada por)  $p$  e um elemento  $x$  e insere uma célula nova contendo  $x$  no fim da lista apontada por  $p_{\cdot}$ 

```
\overline{\mathsf{INSIRA}\,}(p,x)1 t ← NOVACÉLULA(x)<br>2 SA n – NIL
2 se p = NIL<br>2
3 então p ← t
4 senão q ←\leftarrow pnnu
5 senão\textbf{enquanto} \ \mathit{prox}(q) \neq \textsc{nil} \ \textbf{faga}6 senãoq \leftarrow prox(q)<br>
mean(q) \leftarrow t7 senãoprox(q) \leftarrow t
```
REMOVA  $(p,x)$ : recebe uma lista (apontada por)  $p$  e um elemento  $x$  e remove, se houver, uma célula que contenha  $x$  da lista apontada por  $p$ .

REMOVA  $(p,x)$ : recebe uma lista (apontada por)  $p$  e um elemento  $x$  e remove, se houver, uma célula que contenha  $x$  da lista apontada por  $p$ .

 $\mathsf{REMOVA}\left(p,x\right)$  $1$  **se**  $p \neq$  NIL **então**<br>2 2**2 se**  $info(p) = x$ 3 $\begin{array}{lll} \mathbf{3} \qquad & \mathbf{então} \; t \leftarrow p & p \leftarrow \mathit{prox}(p) & \mathsf{LIBERAC}\check{\mathsf{ELULA}}(t) \ \mathbf{4} \qquad & \mathbf{sen\tilde{a}} \mathbf{o} \; \alpha \leftarrow n \end{array}$ 4 **senão** <sup>q</sup> <sup>←</sup> $\leftarrow p$ ndll: 5 **senãoenquanto**  $prox(q) \neq \text{NIL}$  **e**  $info(prox(q)) \neq x$ 6 **senãofaça**  $q \leftarrow prox(q)$ <br>**se**  $prox(q) \neq w$ 7 **senãose**  $prox(q) \neq \text{NIL}$ 8 **senãoentão**  $t \leftarrow prox(q)$   $prox(q) \leftarrow prox(t)$ <br>**LIBERACÉLILA**(t) 9 **senão então** $LIBERACÉLULA(t)$ 

Listas ordenadas...

INSIRA  $(p, x)$ : recebe uma lista (apontada por)  $p$  ordenada e um elemento  $x$  e insere uma célula nova contendo  $x$  na lista apontada por  $p_{\cdot}$ 

Listas ordenadas...

INSIRA  $(p, x)$ : recebe uma lista (apontada por)  $p$  ordenada e um elemento  $x$  e insere uma célula nova contendo  $x$  na lista apontada por  $p_{\cdot}$ 

| INSIRA (p, x)                                                     |
|-------------------------------------------------------------------|
| 1  t ← NOVACÉLULA(x)                                              |
| 2  se p = \text{NIL OU } x < info(p)                              |
| 3  então $prox(t) \leftarrow p$ p ← t                             |
| 4  senão $q \leftarrow p$                                         |
| 5  enquanto $prox(q) \neq \text{NIL}$ e info $(prox(q)) < x$ faça |
| 6  q ← prox(q)                                                    |
| 7  prox(t) ← prox(q)  prox(q) ← t                                 |

# **Mais sobre listas ligadas**

- apontadores <sup>e</sup> listas ligadas em C
- lista livre $\bullet$
- cabeça de lista $\bullet$
- listas circulares
- listas duplamente ligadas $\bullet$

#### **Fila**

Lista linear em que todas as inserções são feitas em uma das extremidades (fim) <sup>e</sup> todas as remoções são feitas naoutra extremidade (início).

#### **Fila**

Lista linear em que todas as inserções são feitas em uma das extremidades (fim) <sup>e</sup> todas as remoções são feitas naoutra extremidade (início).

Implementação sequencial:

um vetor  $F[1\mathinner{.\,.}$ max $]$  e duas variáveis inteiras  $\mathit{ini}$  e  $\mathit{fim}.$ 

### **Fila**

Lista linear em que todas as inserções são feitas em uma das extremidades (fim) <sup>e</sup> todas as remoções são feitas naoutra extremidade (início).

#### Implementação sequencial:

um vetor  $F[1\mathinner{.\,.}$ max $]$  e duas variáveis inteiras  $\mathit{ini}$  e  $\mathit{fim}.$ 

#### Operações:

- Inicialize $(F,\mathit{ini},\mathit{fm})$
- ${\sf Insira}(F,ini,fin,x)$
- $\mathsf{Remova}(F,\mathit{ini},\mathit{fm})$
- $\mathsf{Primeiro}(F, ini,fm)$
- $\mathsf{V}$ azia $(F,\mathit{ini},\mathit{fm})$

Inicialize  $(F,\mathit{ini},\mathit{fm})$  $\frac{1}{2}$  ini  $\leftarrow 0$ 2  $\mathit{fim} \leftarrow 0$ 

- Inicialize  $(F,\mathit{ini},\mathit{fm})$  $\frac{1}{2}$  ini  $\leftarrow 0$ 2  $\mathit{fim} \leftarrow 0$
- Insira  $(F,\mathit{ini},\mathit{fm},x)$ 1  $\lim_{n \to \infty}$  (fim mod MAX) + 1 2  $F[\mathit{fim}] \leftarrow x$
- ${\sf Remove}$   $(F,\mathit{ini},\mathit{fm})$  $1 \quad ini \leftarrow (ini \mod{max}) + 1$ 2 **devolva** F[ini]

Inicialize  $(F,\mathit{ini},\mathit{fm})$  $\frac{1}{2}$  ini  $\leftarrow 0$ 2  $\mathit{fim} \leftarrow 0$ 

Insira  $(F,\mathit{ini},\mathit{fm},x)$ 1  $\lim_{m \to \infty}$  (fim mod MAX) + 1 2  $F[\mathit{fim}] \leftarrow x$ 

 ${\sf Remove}$   $(F,\mathit{ini},\mathit{fm})$  $1 \quad ini \leftarrow (ini \mod{max}) + 1$ 2 **devolva** F[ini]

Primeiro  $(F,\mathit{ini},\mathit{fm})$ 

 $\blacksquare$ 1 **devolva**  $F[(\text{ini} \mod \text{max}) + 1]$ 

Inicialize  $(F,\mathit{ini},\mathit{fm})$  $\frac{1}{2}$  ini  $\leftarrow 0$ 2  $\mathit{fim} \leftarrow 0$ 

Insira  $(F,\mathit{ini},\mathit{fm},x)$ 1  $\lim_{m \to \infty}$  (fim mod MAX) + 1 2  $F[\mathit{fim}] \leftarrow x$ 

 ${\sf Remove}$   $(F, \mathit{ini}, \mathit{fm})$  $1 \quad ini \leftarrow (ini \mod{max}) + 1$ 2 **devolva** F[ini]

Primeiro  $(F,\mathit{ini},\mathit{fm})$  $\blacksquare$ 1 **devolva**  $F[(\text{ini} \mod \text{max}) + 1]$ 

 $\pmb{\textsf{Vazia}}\ (F, \mathit{ini}, \mathit{fm})$ 

**1 se**  $ini = fim$ 1 $f_m = \lim_{n \to \infty}$ 

- 22 então devolva VERDADE
- 3**senão devolva** FALSO

# **Aplicações**

- cálculo de distância(Problema do ratinho)
- implementação de Round-Robin(escalonamento de processos numa CPU, RRDtool)

Round-Robin <sup>é</sup> uma técnica usada para distribuição de carga entre servidores ou para interpolar valores emum gráfico.